## **EXCELENTÍSSIMO SENHOR MINISTRO PRESIDENTE DO** EGRÉGIO TRIBNAL DE CONTAS DA UNIÃO **RAIMUNDO CARREIRO**

DESPACHO

Processo nº TC 034.726/2016-0

 $Em/13/$ Autorizo a sustentação oral.

ZAKI AKEL SOBRINHO, já qualificado nos autos em epígrafe, vem respeitosamente à presença de Vossa Excelência, requerer a produção de SUSTENTAÇÃO ORAL, com fundamento no disposto no art. 168, caput e parágrafos, do Regimento Interno do E. Tribunal de Contas da União.

Ainda, conforme o §2° do art. 168, informa que o e-mail par ser disponibilizada a cópia do relatório: zaki57akel@gmail.com.

E. Deferimento.

Brasília, 13 de novembro de 2017.

ZAKI/AKEL SOBRID CPT 359.063.759 53

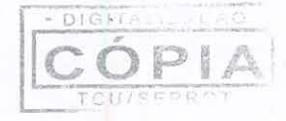

091049836  $\sim$  simple A

 $\sim 4$ 

 $\bullet$ 

 $\epsilon_{\rm Pl}$ 

 $\lambda$  $\mathcal{A}$  $\cdot$  ).

 $\label{eq:QCD} \begin{split} \text{CDF-SSVAC}=&\text{CCF-EM-EM} \,,\\ &\text{SDF-CS-PS} \,, \end{split}$ 

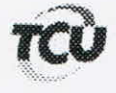

Ł

## TC 034.726/2016-0

Natureza: Representação. Unidade: Universidade Federal do Paraná - UFPR. Responsáveis: Edilson Sérgio Silveira, Lúcia Regina Assumpção Montanhini, Zaki Akel Sobrinho e outros. Interessado na produção da sustentação oral: Zaki Akel Sobrinho (Reitor)

Encaminhe-se a presente solicitação ao Gabinete da Presidência, com a finalidade de autorizar o pedido de sustentação oral (anexo), não havendo impedimento para o mesmo, em processo incluído na pauta da Sessão do Plenário Extraordinária em 14/11/2017.

Gabinete, em 13/11/2017.

Ricardo de Meyo Araújo Chefe de Gabinete l

Para verificar as assinaturas, acesse www.tcu.gov.br/autenticidade, informando o código 58417092.

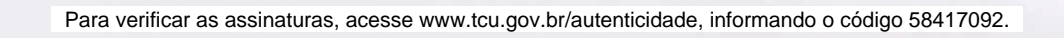